# **Ceph User Survey 2018**

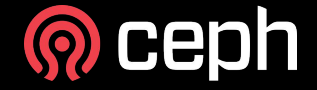

### **About**

- Survey conducted from May 1st to May 25th
- 342 complete responses
- 52 different countries
- 4 continents

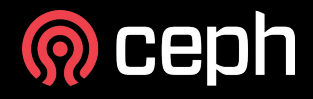

# **General questions**

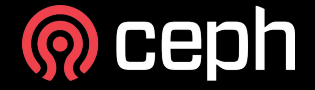

#### **Where are the Ceph users?**

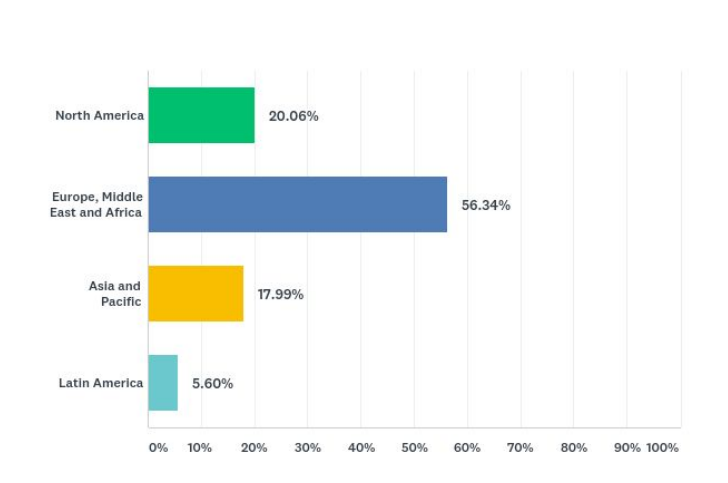

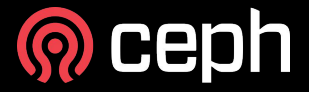

### **Organizations using Ceph**

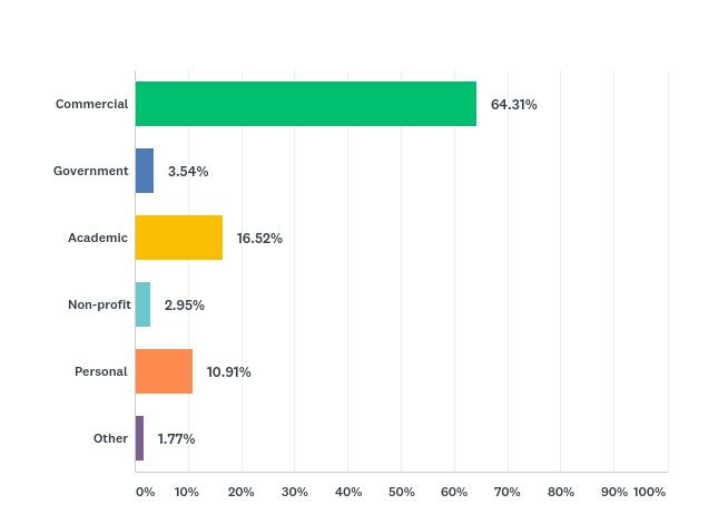

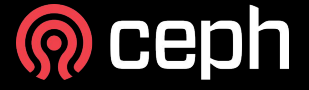

# **Why Ceph?**

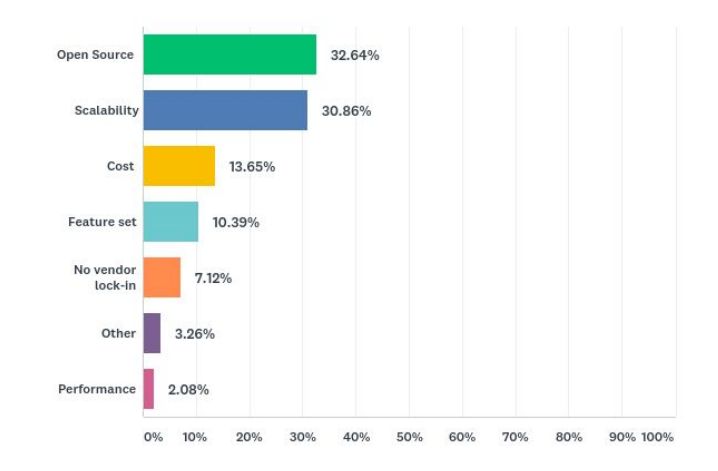

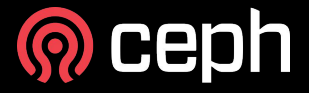

### **How long have you been using Ceph?**

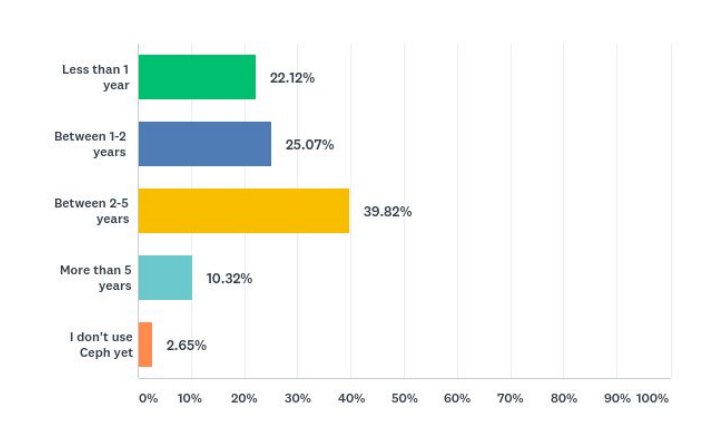

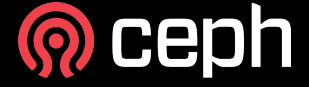

### **Are you satisfied with the technology?**

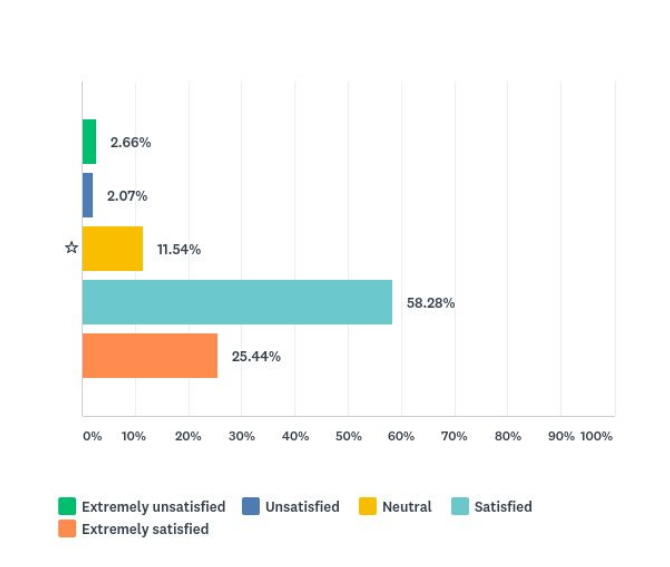

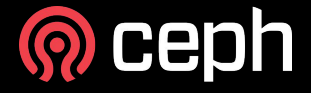

# **Ceph Clusters**

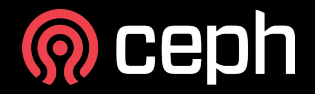

# **Total raw capacity**

- Up to 10 TB: 8%
- From 10 TB to 100 TB: 28.31%
- **● From 100 TB to 1 PB: 37.84%**
- From 1PB to 10PB: 20.91%
- From 10PB to 100PB: 4.92%

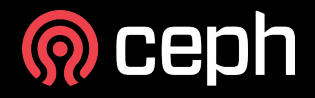

# **Usable capacity**

- Up to 10 TB: 14.79%
- **● From 10 TB to 100 TB: 35.69%**
- From 100 TB to 1 PB: 33.76%
- From 1PB to 10PB: 13.38%
- From 10PB to 100PB: 2.57%

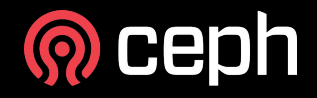

#### **How many clusters do you operate?**

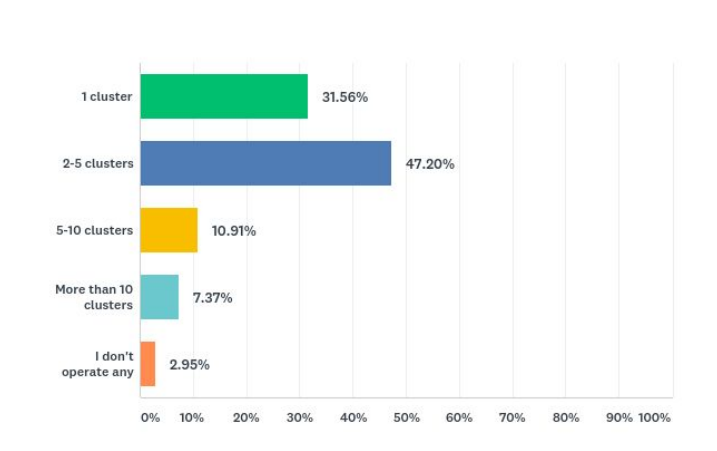

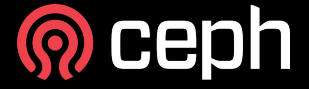

### **Which Ceph release(s) do they run?**

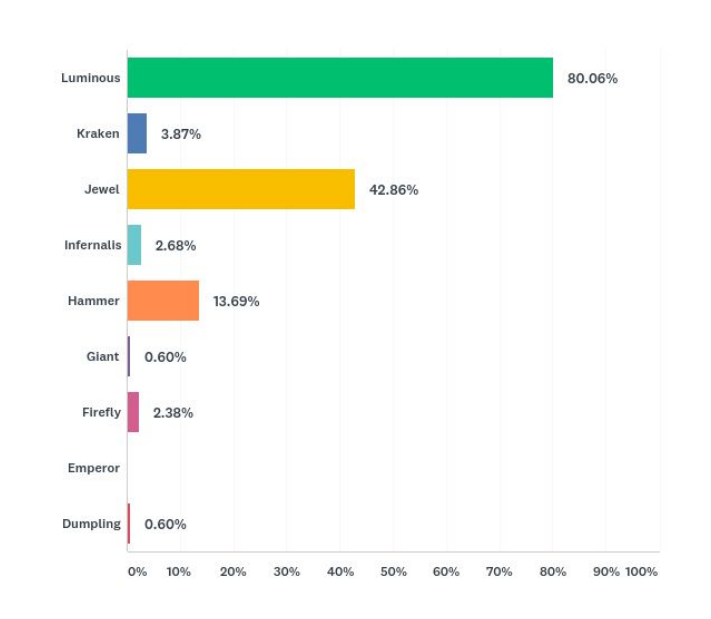

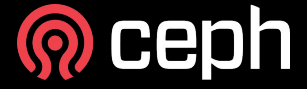

#### **Which Ceph packages do you use?**

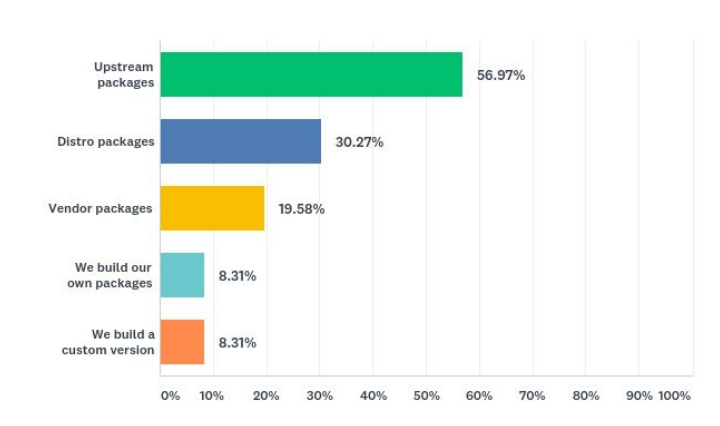

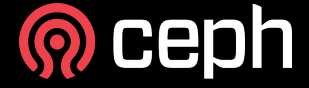

#### **What O.S. are used on the cluster nodes?**

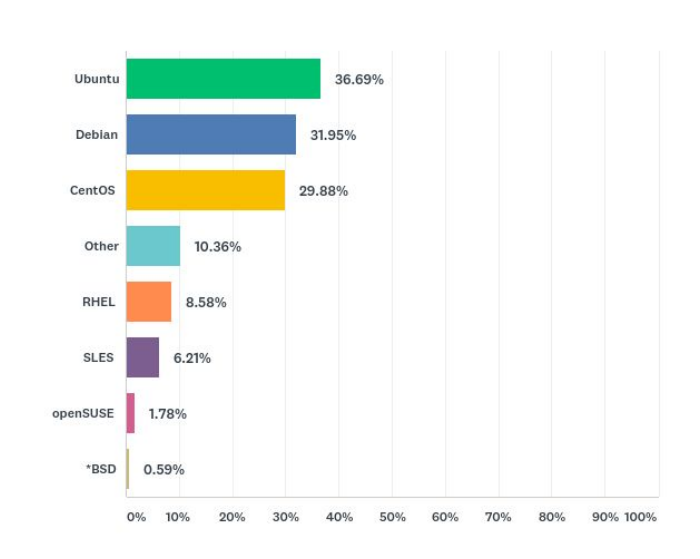

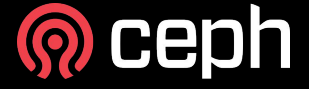

### **How many OSD nodes in your cluster?**

- **● Up to 10 nodes: 56.19%**
- From 10 to 100 nodes: 35.31%
- From 100 to 1000 nodes: 7.18%
- From 1000 to 15000 nodes: 1.25%

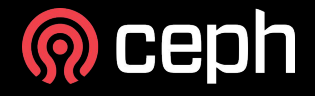

#### **How many OSDs in your cluster?**

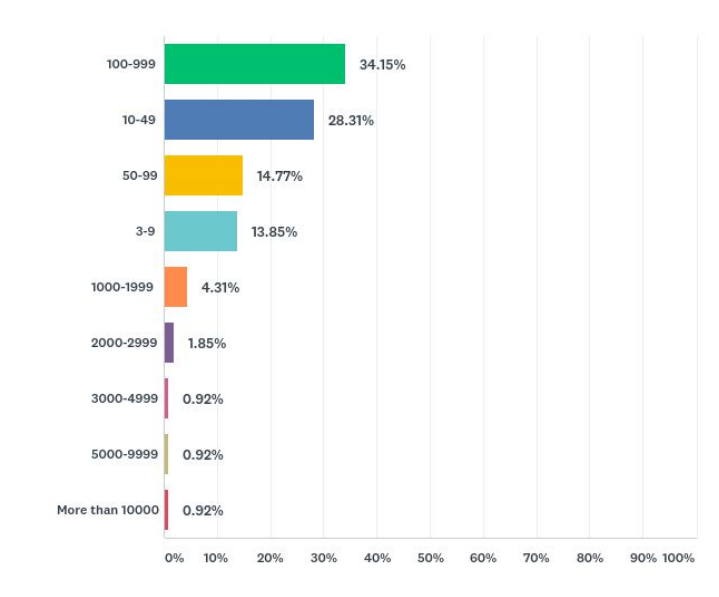

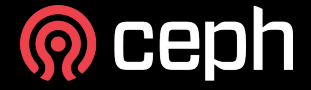

#### **Which OSD backends are used?**

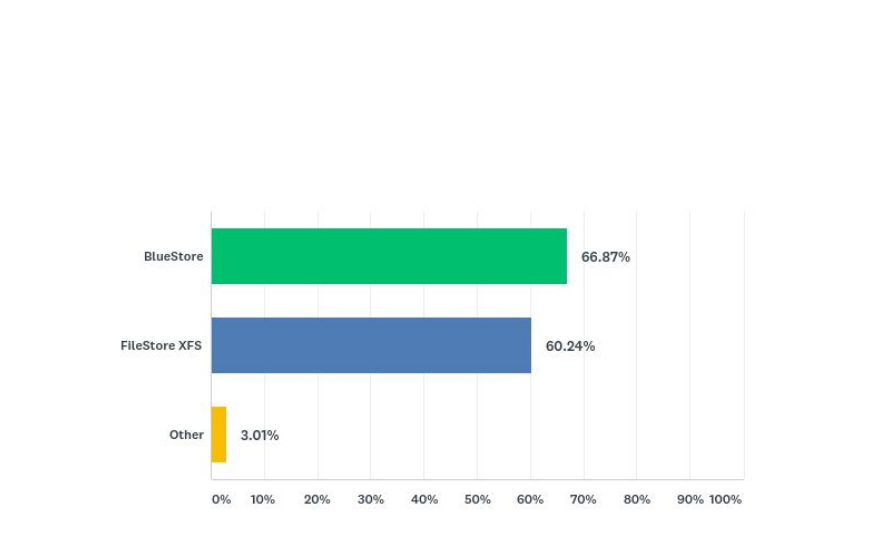

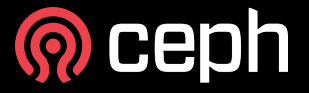

#### **What kind of redundancy is used?**

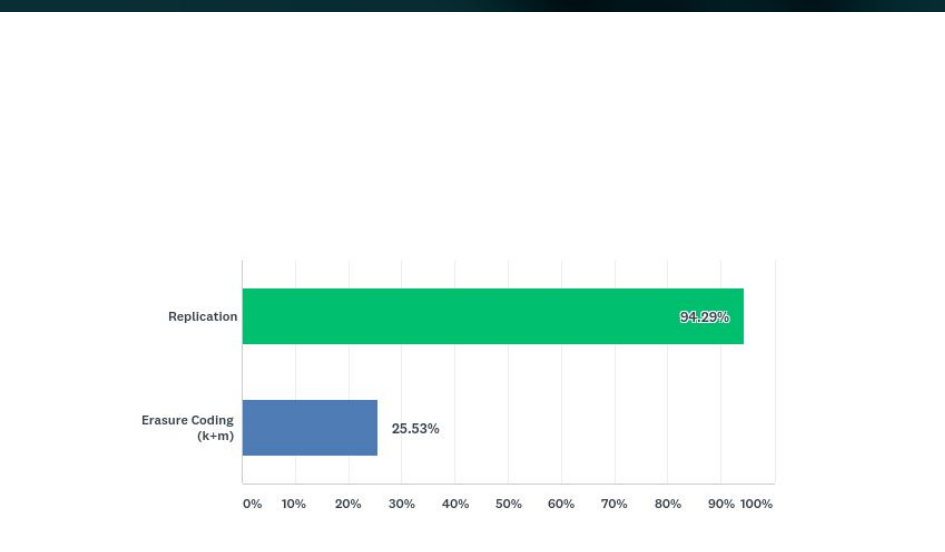

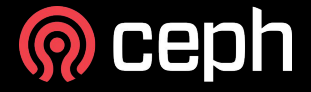

#### **Erasure code '***k***' and '***m***' levels**

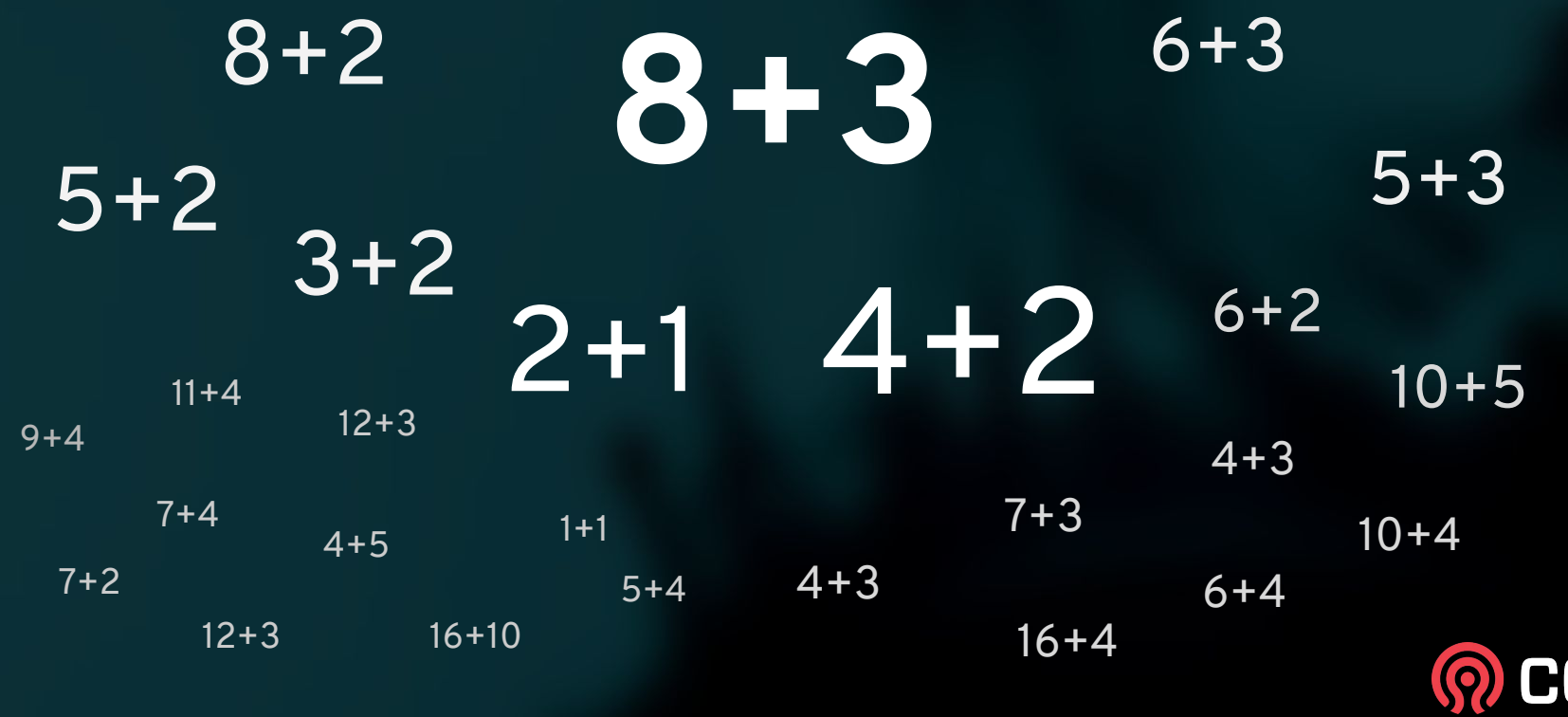

**HQE** 

#### **Which erasure code plugins do you use?**

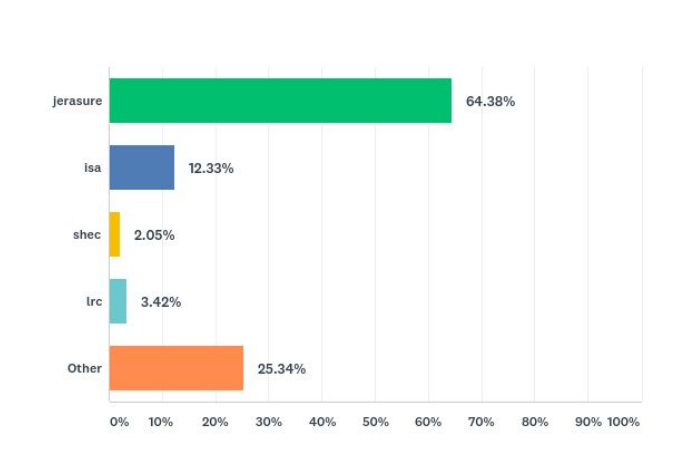

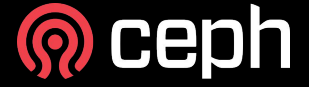

# **Hardware**

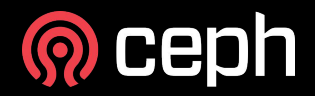

#### **What hardware vendors do you use for the nodes?**

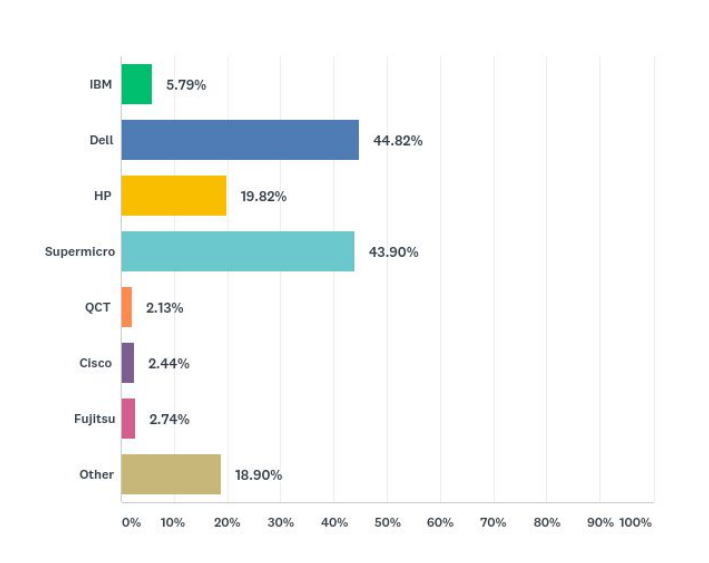

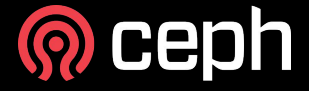

#### **What processor architecture do you use?**

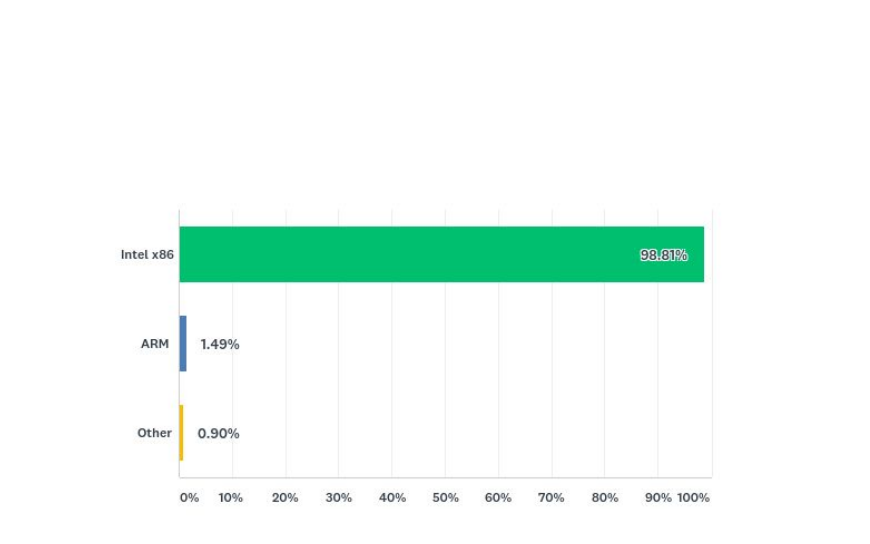

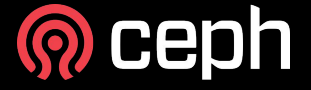

#### **Which type of storage devices are used?**

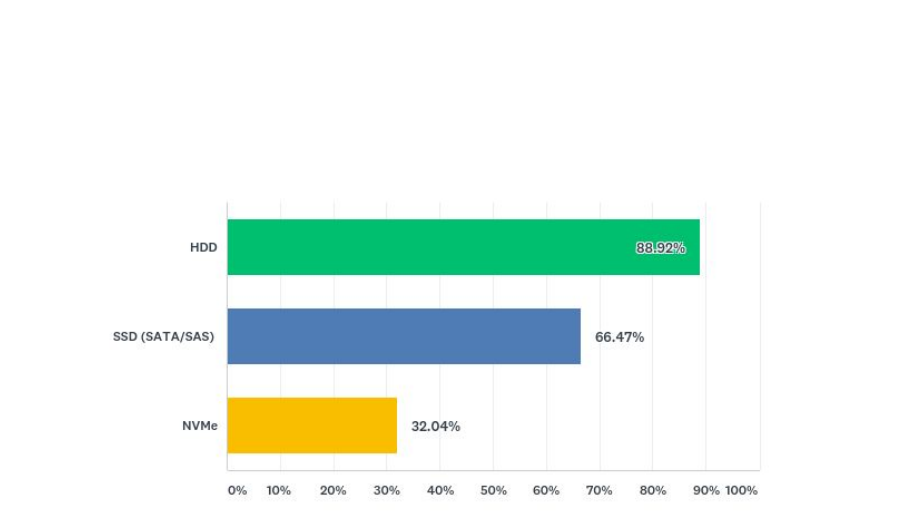

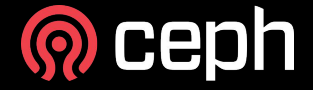

#### **What type of NICs are used on the nodes?**

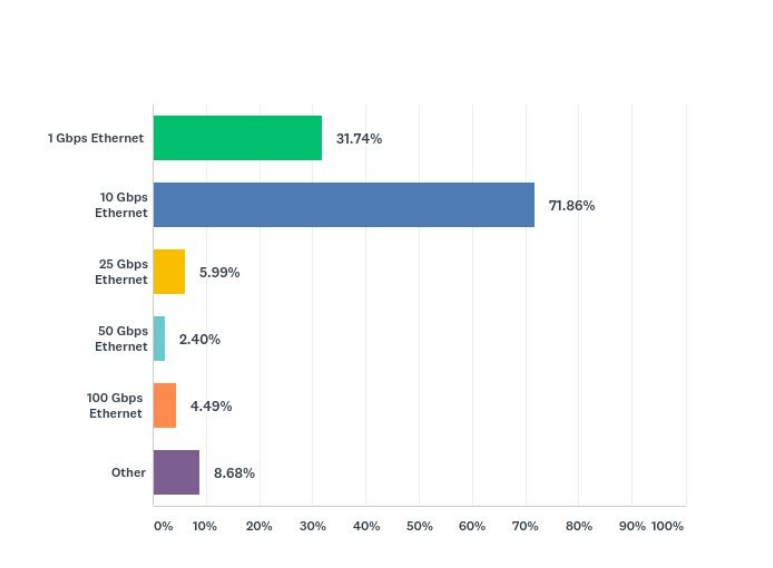

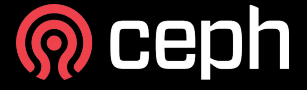

#### **Do you use a dedicated network for the OSDs?**

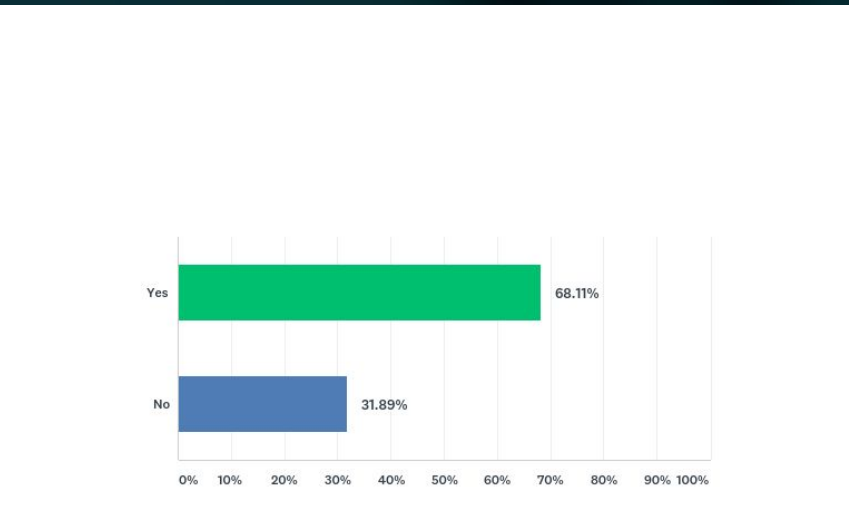

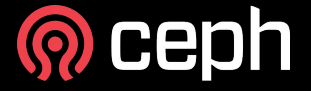

# **Use cases, platforms and interfaces**

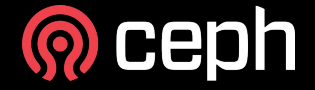

#### **What are the use cases for the Ceph cluster?**

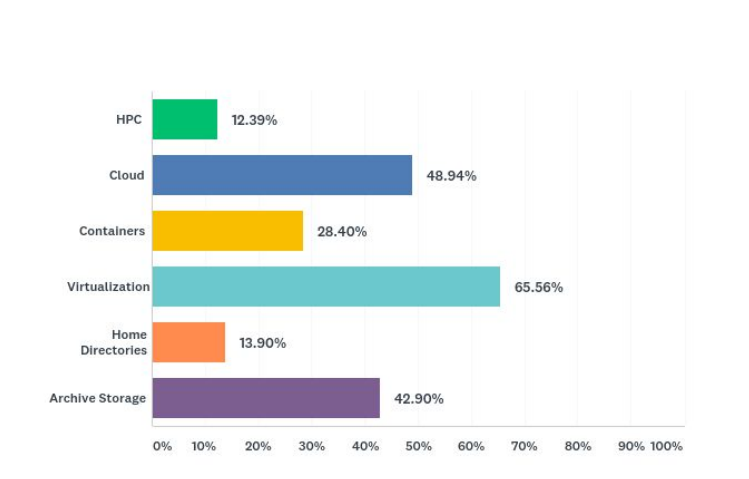

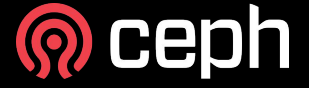

#### **What are the use cases for the Ceph cluster? (cont)**

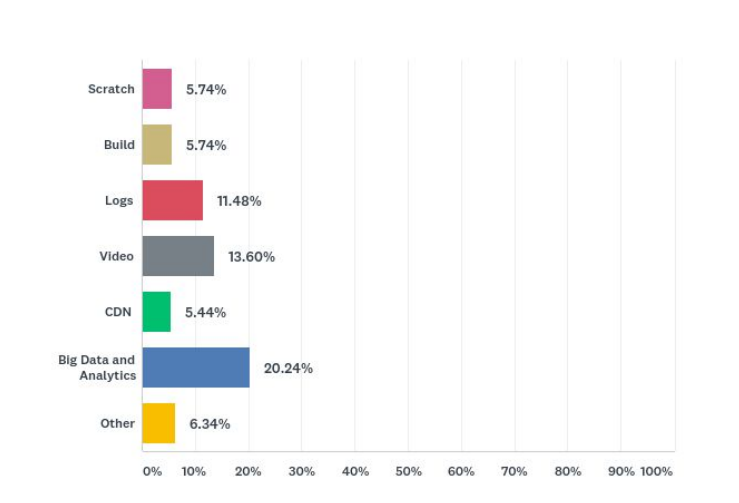

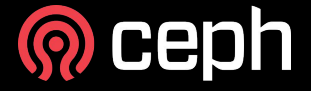

#### **Which platforms do you use with Ceph?**

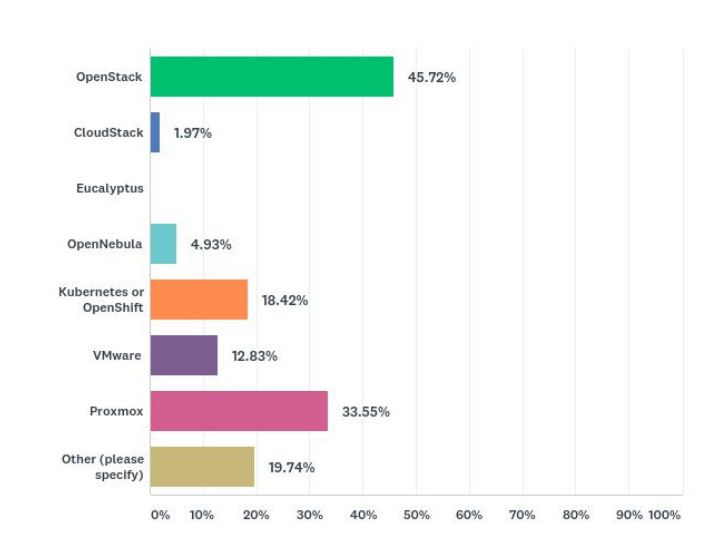

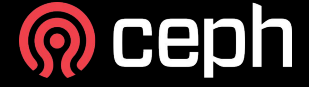

#### **What are the interfaces used on the cluster?**

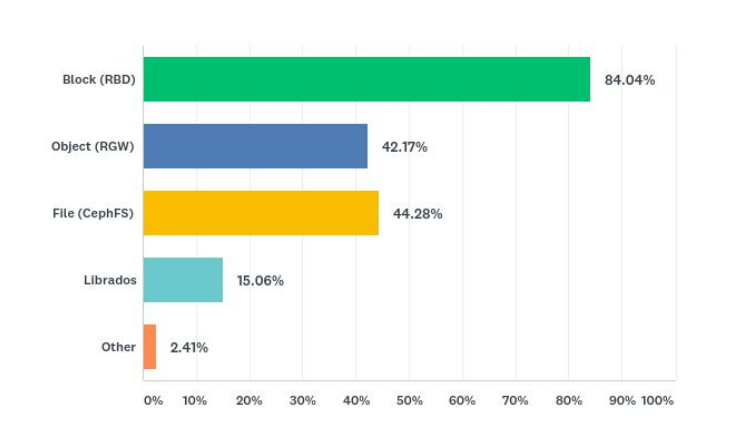

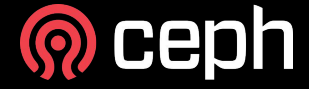

#### **Environments and Interfaces**

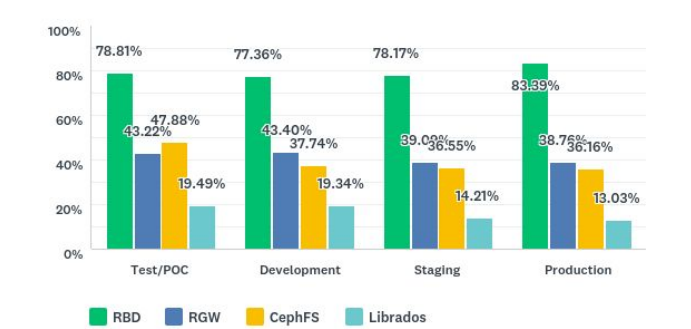

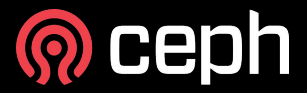

#### **Programming languages and Librados/Librbd**

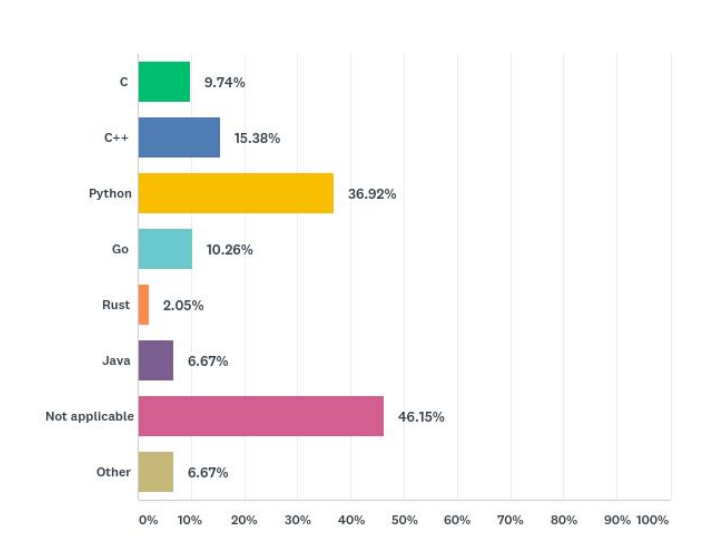

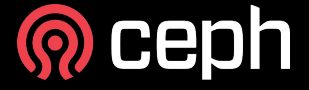

# **RADOS Block Device (RBD)**

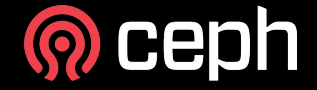

#### **RBD workloads**

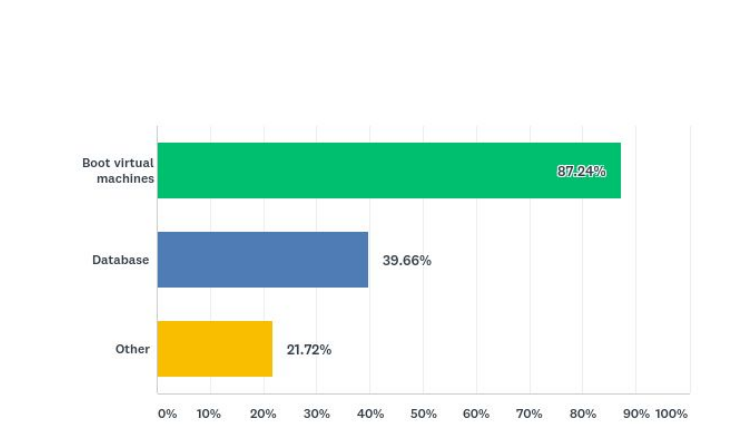

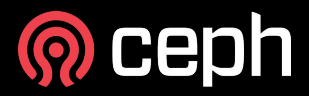

#### **Interfaces to access RBD**

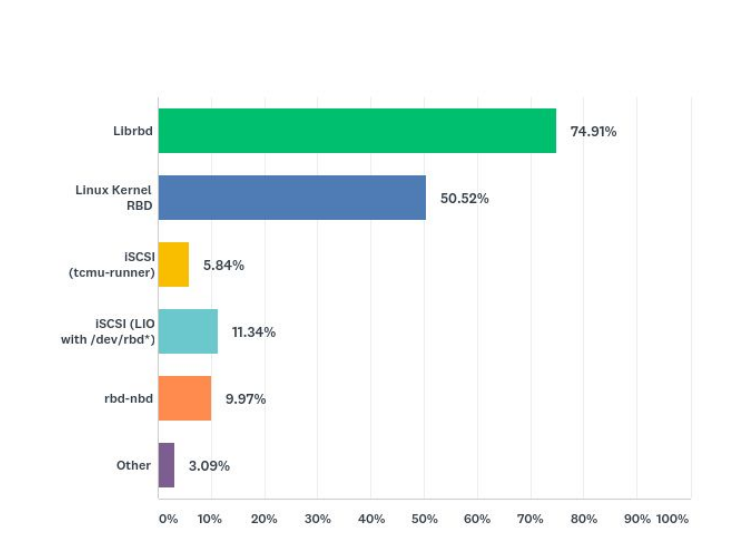

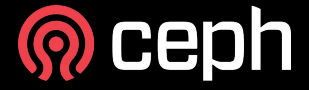

#### **VMware access methods**

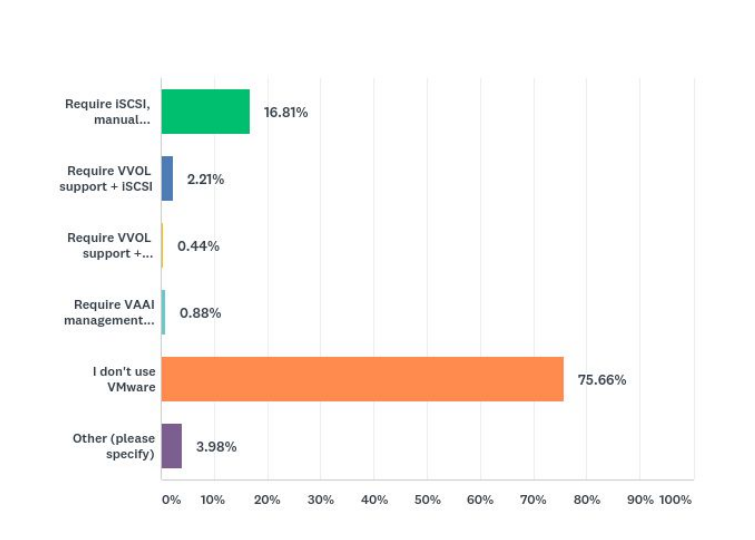

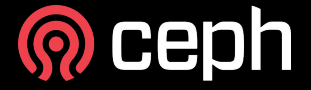

#### **Hyper V (or Windows clients) access methods**

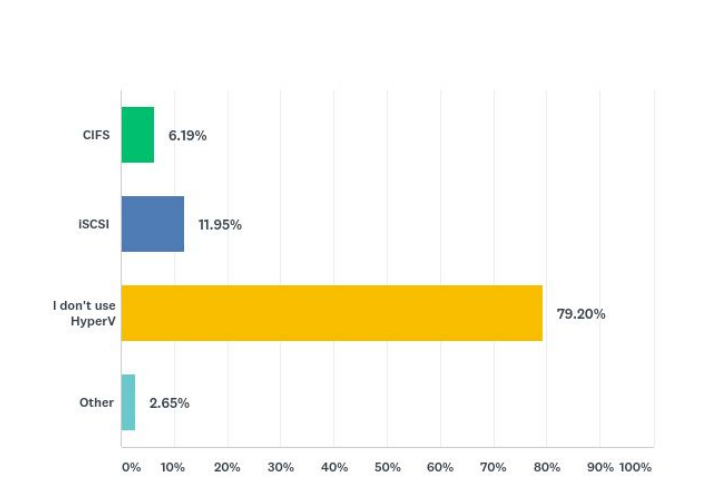

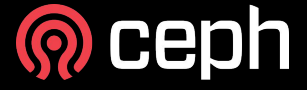

# **RADOS Gateway (RGW)**

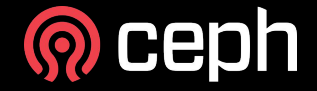

#### **RGW workloads**

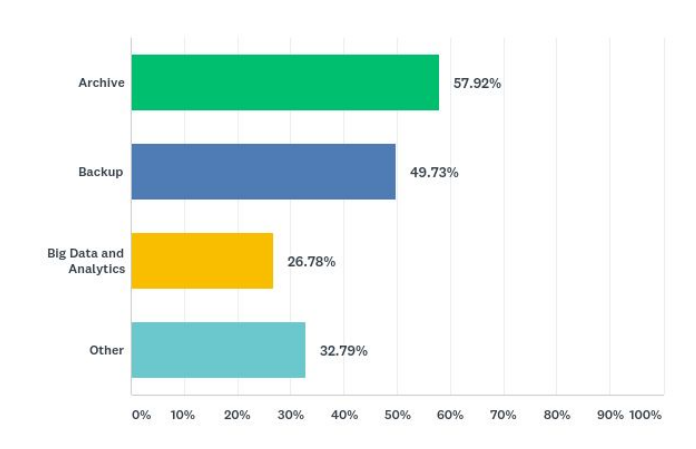

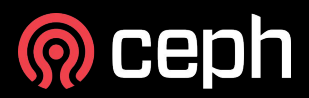

### **RGW APIs**

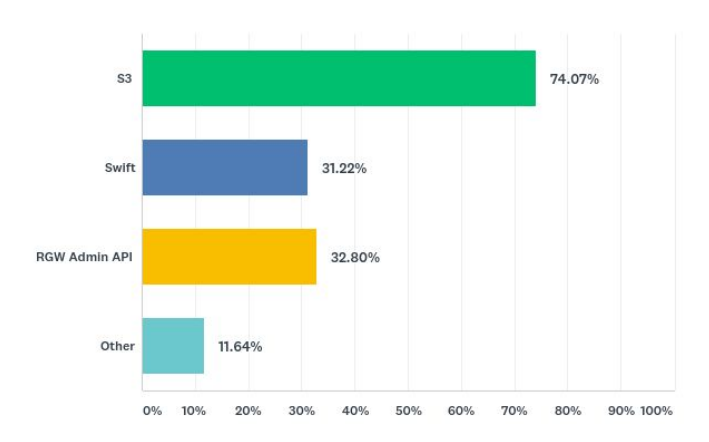

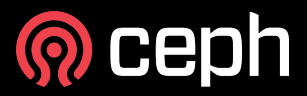

#### **RGW client side libraries do you use?**

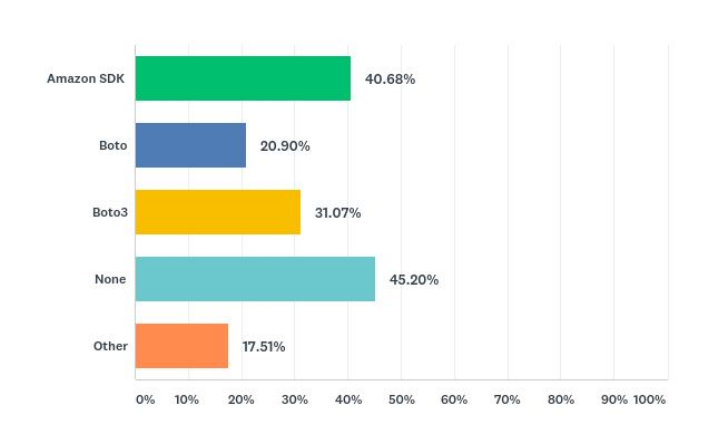

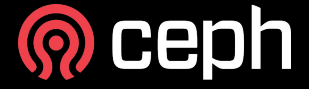

#### **RGW authentication mechanisms**

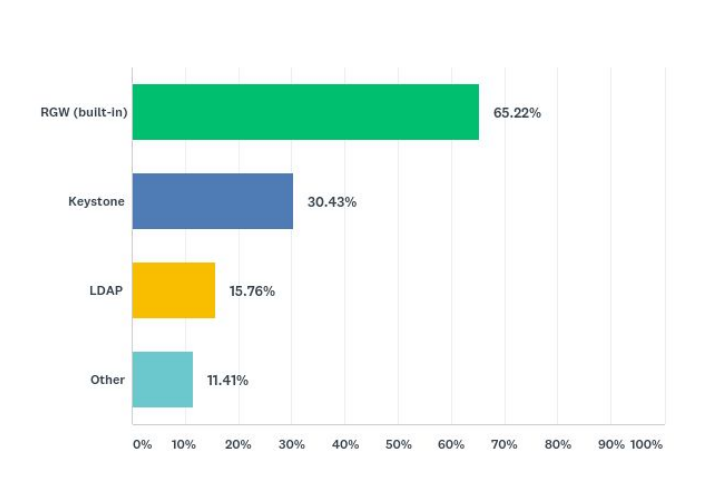

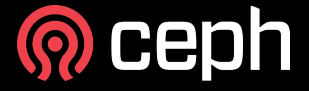

#### **RGW external load balancers**

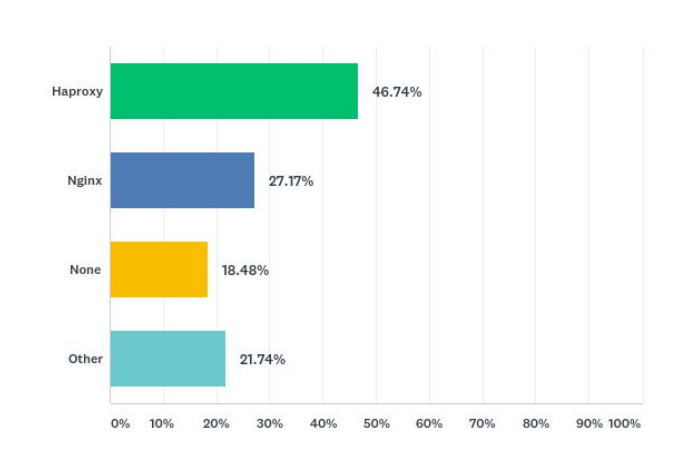

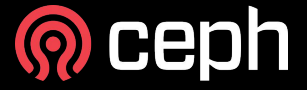

#### **RGW federated multi-sites**

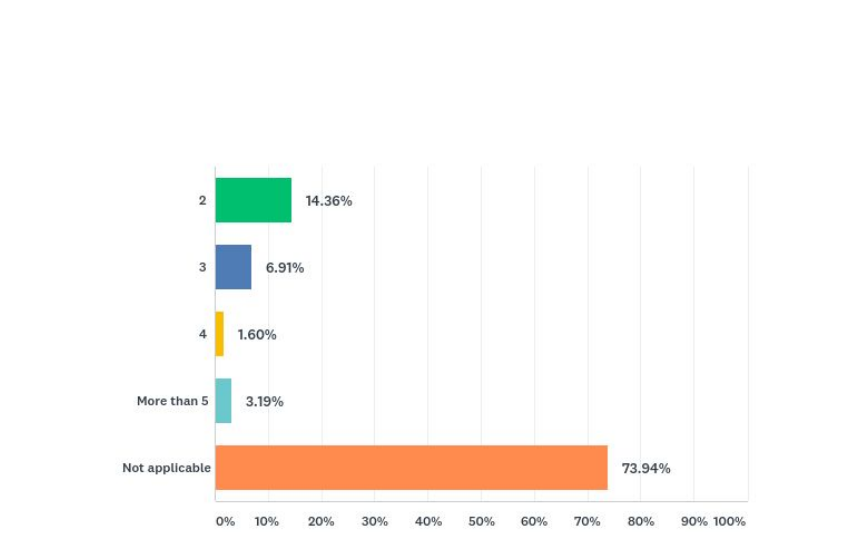

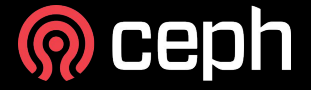

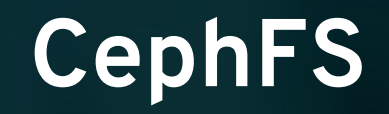

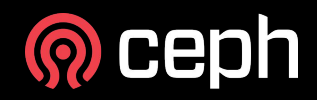

### **CephFS workloads**

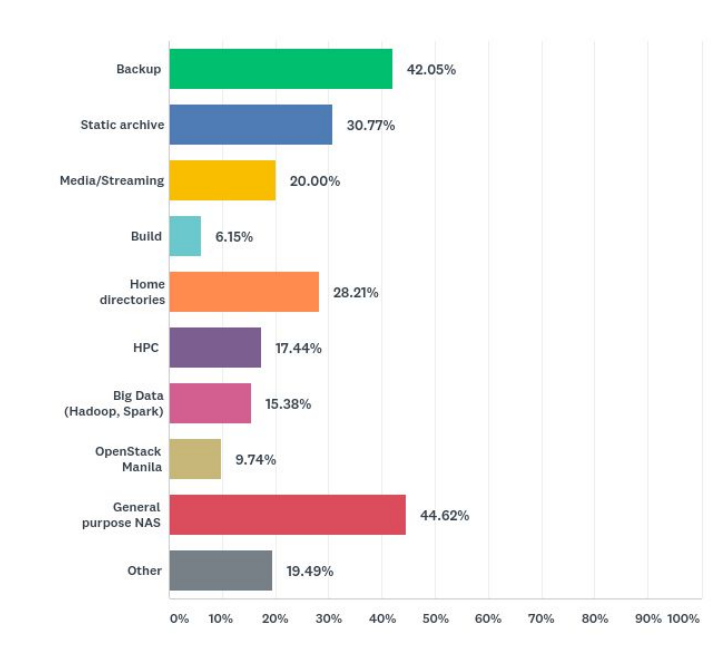

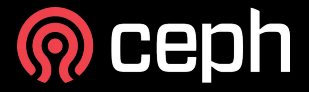

#### **Interfaces to access CephFS**

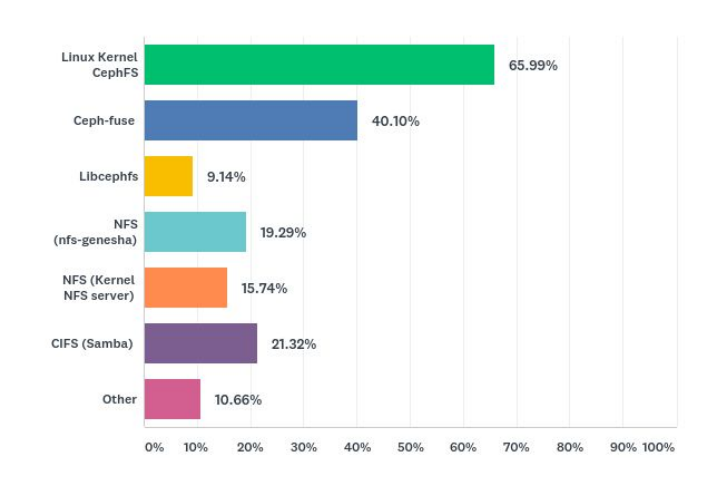

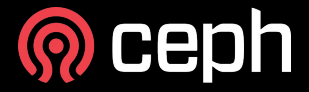

# **Management & Operation**

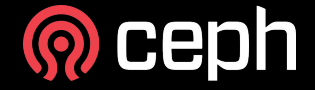

#### **Management and monitoring tools**

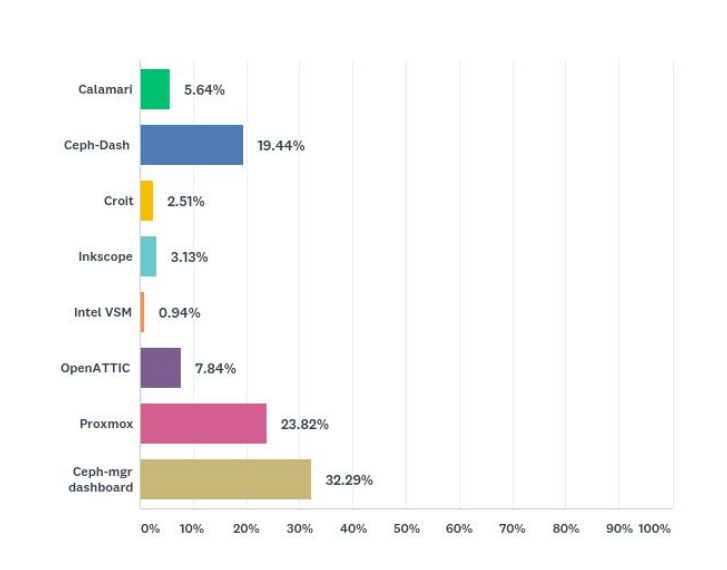

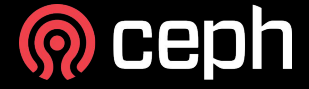

#### **Monitoring and management tools (cont)**

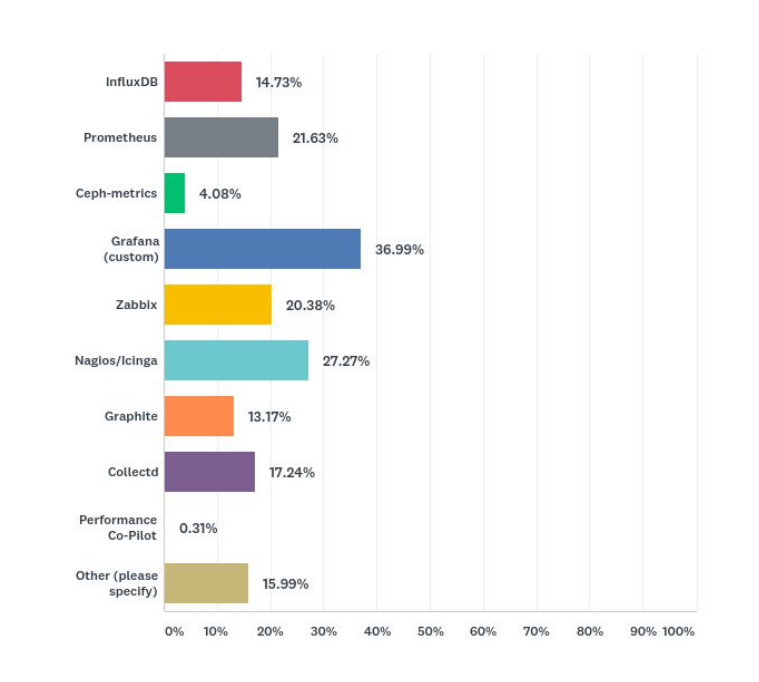

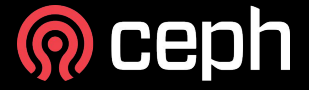

#### **Deployment and configuration management tools**

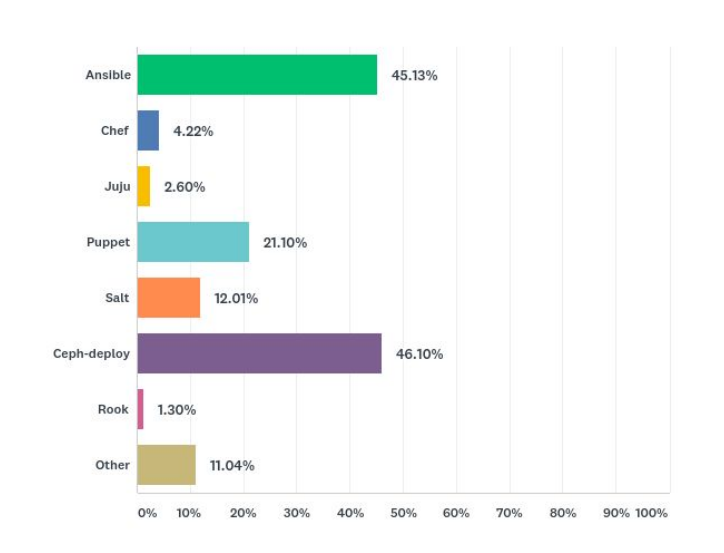

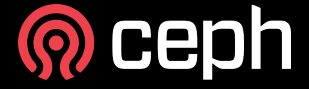

#### **Ceph support from a commercial vendor?**

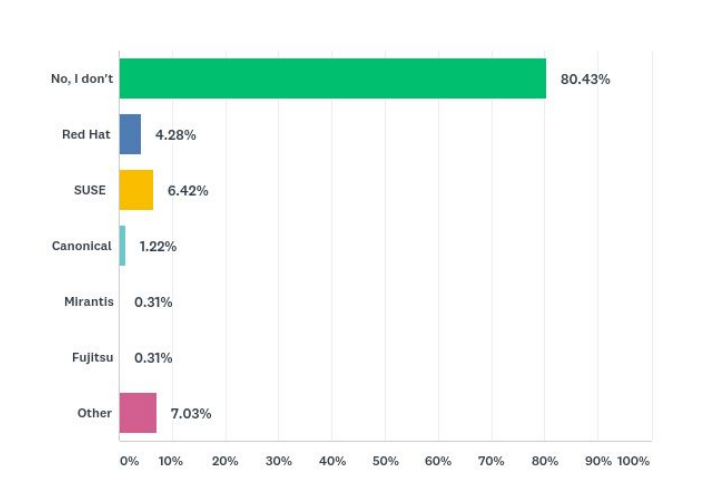

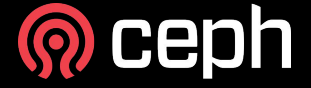

### **If you need help, where is your first stop?**

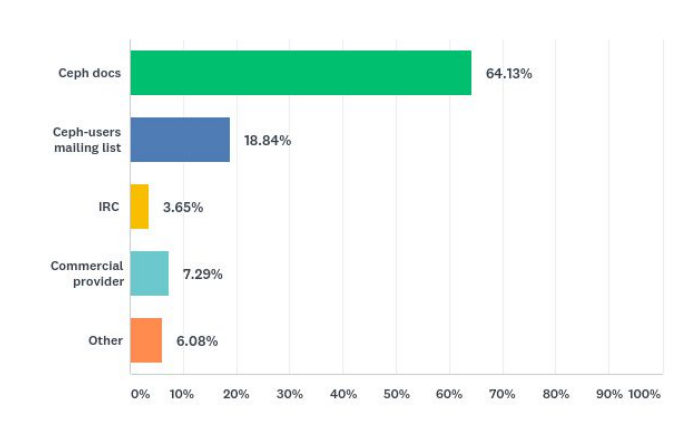

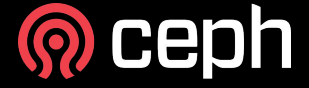

#### **Where Ceph community should focus its efforts?**

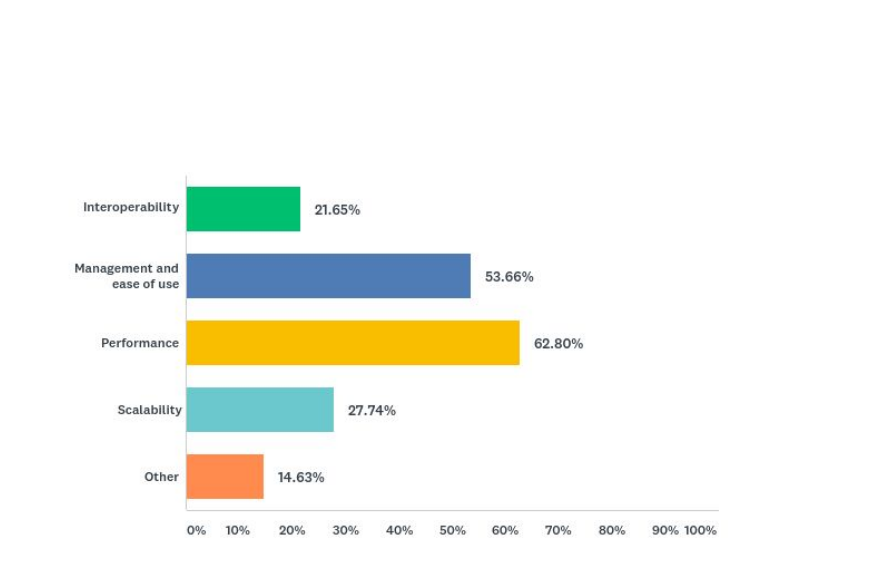

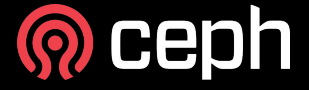

# **Ceph: the future of Storage**

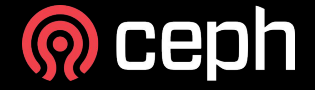